## **Write At Command Station V1.0.4.rar !LINK!**

I have been trying to flash the asus firmware for the last 5 hrs. I have read the complete write at command staion guide, read the man pages for the commands. I have read other people's post on how to use the tools and i have made a few attempts in no luck so far. So now I am not even sure why I am still trying. I just want to flash the firmware. Is there any command that I am missing or is my method completely incorrect. I can't seem to find any real information on how people do it. Or is it really that complicated? I am on a virtual machine w/ osx if that makes any difference. It is possible to flash the firmware of a router on a virtual machine if the correct tools are used. I was able to do it via ssh w/ putty once. But I can't seem to find the right tools or a good tutorial on how to do it. I know what you need. The thing with this build is that I didnt manage to make the command line equivalent of mtd-write work. So you will have to use the double qoutes in the last example. I havnt gotten back to it to see what I can do. Hope this helps..! So to answer can it be done Yes. But I dont know exactly how NOT exactly. But I did change the tag and firmware.. which was good enough to return. ( It will just get flushed/refurbished anyway) - What worked Back in the day, I posted in Slickdeals my solution: I wrote I then used 2.1.2.1 and MTD-Write v1 then NVRAM command.. THEN after restart.. Unplugging USB during restart. THEN power cord unplugged, waited 10 seconds plugged back in with WPS held.. waited until flashing lights. THEN it showed TM-1900 I was going to go to 2.1.2.2 next.. which is what the youtube video claimed was his orig CFE.

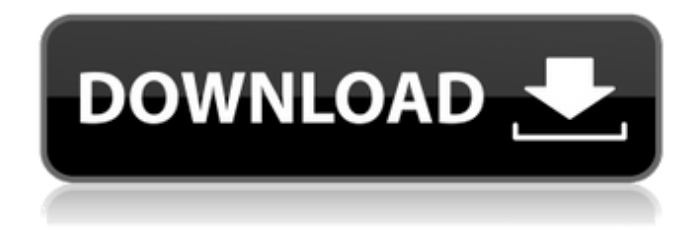

## **Write At Command Station V1.0.4.rar**

The problem I have now, is that I am not able to copy the files into the Root folder, but I was able to copy them into the dev folder. However, now when I run chmod u+x mtd-write in Putty, it says that the file does not exist. Tried doing CD /dev to see if I can enter the dev folder and do this command there, however it was not letting me do that (CD: not found). This method does not require access to the servers file system, which is useful for anyone responsible for monitoring for errors

who does not have file system access. Since it is a management CLI command, it can be used in a script. For example, you could write a script that starts multiple JBoss EAP instances, then checks for errors that occurred on bootup. There is an issue with this method. You can use the command chmod u+x mtd-write to allow writing to flash from a shell. However, since this method allows any arbitrary write to the root of the Flash, it will be available for any user who gets root on the device. When I tried to upload the new CFE to the site it would not work. When I manually downloaded the CFE and renamed the package to end with.bin, I then ran the mtdwrite command, rebooted, connected the router via LAN cable and uploaded the CFE. When I rebooted the router the new CFE was installed (the same name). I then went back into the router and restored the factory defaults. Some more details on CFE flashing. First, there is a bad version of CFE in my RT-AC68U. This version of CFE was signed by the bad guys and thus likely unauthentic. After modifying the files in the CFE to remove the malicious signatures, I needed to download the new CFE. I used Putty's web-based SFTP and put the CFE in the same directory on the RT-AC68U and didn't delete the old files. I then ran the mtd-write.exe commands for the new CFE and rebooted. Voila, no infection. 5ec8ef588b

<https://buzau.org/wp-content/uploads/laubenn.pdf> <http://descargatelo.net/wp-content/uploads/2022/11/garrqua.pdf> [https://bridgetsdance.com/index.php/2022/11/20/plant-physiology-taiz-and](https://bridgetsdance.com/index.php/2022/11/20/plant-physiology-taiz-and-zeiger-5th-edition-pdf-download-link/)[zeiger-5th-edition-pdf-download-link/](https://bridgetsdance.com/index.php/2022/11/20/plant-physiology-taiz-and-zeiger-5th-edition-pdf-download-link/) <https://southgerian.com/autodesk-maya-2015-serial-number-top/> [https://www.easyblogging.in/wp-content/uploads/2022/11/HD\\_Online\\_Player\\_Solutio](https://www.easyblogging.in/wp-content/uploads/2022/11/HD_Online_Player_Solutions_to_modern_physics_for_scie.pdf) [ns\\_to\\_modern\\_physics\\_for\\_scie.pdf](https://www.easyblogging.in/wp-content/uploads/2022/11/HD_Online_Player_Solutions_to_modern_physics_for_scie.pdf) [http://rsglobalconsultant.com/wp](http://rsglobalconsultant.com/wp-content/uploads/2022/11/VSDC_Free_Video_Editor_6358_Crack_EXCLUSIVE.pdf)[content/uploads/2022/11/VSDC\\_Free\\_Video\\_Editor\\_6358\\_Crack\\_EXCLUSIVE.pdf](http://rsglobalconsultant.com/wp-content/uploads/2022/11/VSDC_Free_Video_Editor_6358_Crack_EXCLUSIVE.pdf) [https://wildbienenbox.de/wp-content/uploads/2022/11/P3D\\_P3Dv4\\_Aerosoft\\_Frankfu](https://wildbienenbox.de/wp-content/uploads/2022/11/P3D_P3Dv4_Aerosoft_Frankfurt_20_Pro_V100_EDDF_Torrent.pdf) [rt\\_20\\_Pro\\_V100\\_EDDF\\_Torrent.pdf](https://wildbienenbox.de/wp-content/uploads/2022/11/P3D_P3Dv4_Aerosoft_Frankfurt_20_Pro_V100_EDDF_Torrent.pdf) [https://thai-news.net/2022/11/20/download-hind-ka-napak-ko-jawab-msg-the](https://thai-news.net/2022/11/20/download-hind-ka-napak-ko-jawab-msg-the-lionheart-2-link-full-movie-in-hd-1080p-torrent/)[lionheart-2-link-full-movie-in-hd-1080p-torrent/](https://thai-news.net/2022/11/20/download-hind-ka-napak-ko-jawab-msg-the-lionheart-2-link-full-movie-in-hd-1080p-torrent/) <https://youfee.de/wp-content/uploads/2022/11/egolaur.pdf> <https://www.2tmstudios.com/download-moyea-flash-video-mx-pro-6-crack-new/> [https://buycoffeemugs.com/wp-content/uploads/2022/11/Telecharger\\_Wilcom\\_Embr](https://buycoffeemugs.com/wp-content/uploads/2022/11/Telecharger_Wilcom_Embroidery_Studio_E2_394_BEST.pdf) [oidery\\_Studio\\_E2\\_394\\_BEST.pdf](https://buycoffeemugs.com/wp-content/uploads/2022/11/Telecharger_Wilcom_Embroidery_Studio_E2_394_BEST.pdf) <https://dornwell.pl/wp-content/uploads/2022/11/Raincad2011crack.pdf> <https://buycoffeemugs.com/wp-content/uploads/2022/11/lanjaid.pdf> <http://www.bayislistings.com/simatic-s7-300-crack-full-software-download/> <https://pnda-rdc.com/mishor-rohoshyo-movie-work-free-download-utorrent/> [http://www.male-blog.com/2022/11/20/my-friend-ganesha-2-in-hindi-free-download](http://www.male-blog.com/2022/11/20/my-friend-ganesha-2-in-hindi-free-download-top-for-utorrent/)[top-for-utorrent/](http://www.male-blog.com/2022/11/20/my-friend-ganesha-2-in-hindi-free-download-top-for-utorrent/) [https://besttoolguide.com/2022/11/20/samsung-st1000lm024-hn-m101mbb](https://besttoolguide.com/2022/11/20/samsung-st1000lm024-hn-m101mbb-firmware-update-zip-verified/)[firmware-update-zip-verified/](https://besttoolguide.com/2022/11/20/samsung-st1000lm024-hn-m101mbb-firmware-update-zip-verified/) [https://shalamonduke.com/cisco-it-essentials-virtual-desktop-and-laptop-download](https://shalamonduke.com/cisco-it-essentials-virtual-desktop-and-laptop-download-link/)[link/](https://shalamonduke.com/cisco-it-essentials-virtual-desktop-and-laptop-download-link/) <https://mammothminerockshop.com/discografia-completa-emilio-santiago-torrent/> http://www.jobverliebt.de/wp-content/uploads/Typing\_Tutor\_6\_Free\_TOP\_Download Full Version 2011 Mustang.pdf